# SIS - Simple Instruction Simulator

for version 2.17, 31 May 2019

Jiri Gaisler ([jiri@gaisler.se](mailto:jiri@gaisler.se))

This manual is for SIS (version 2.17, 31 May 2019).

Copyright  $\odot$  2019 Free Software Foundation, Inc.

Permission is granted to copy, distribute and/or modify this document under the terms of the GNU Free Documentation License, Version 1.3 or any later version published by the Free Software Foundation; with no Invariant Sections, with no Front-Cover Texts, and with no Back-Cover Texts. A copy of the license is included in the section entitled "GNU Free Documentation License".

# Table of Contents

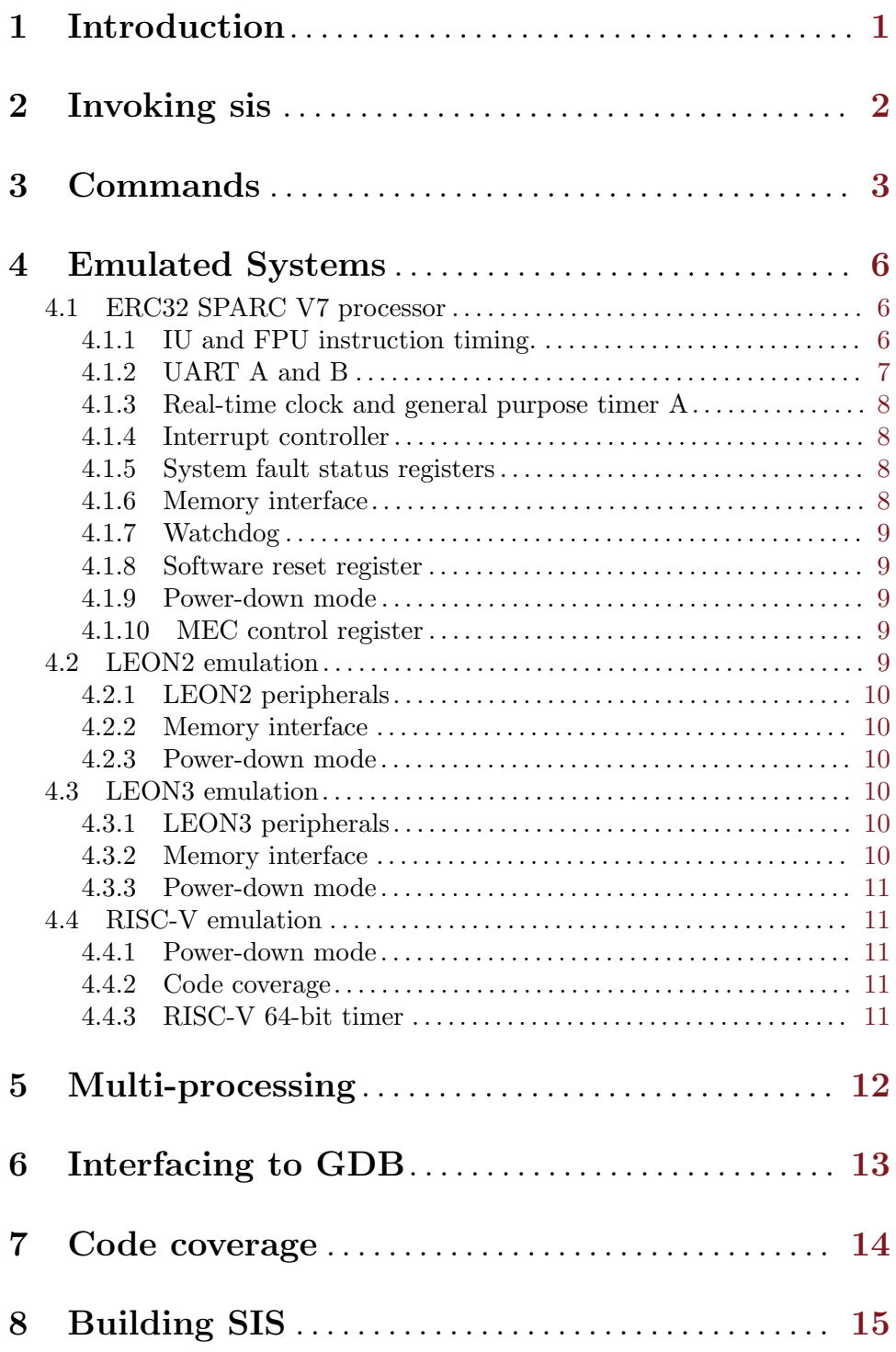

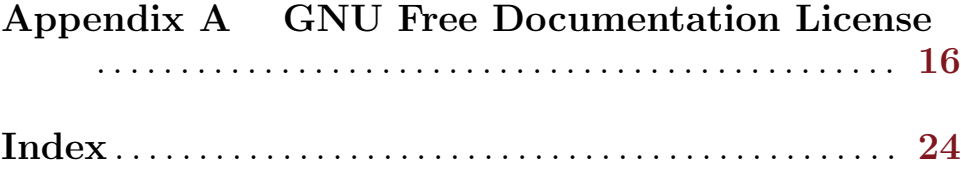

# <span id="page-4-0"></span>1 Introduction

SIS is a SPARC V7/V8 and RISC-V RV32IMACFD architecture simulator. It consist of three main parts: an event-based simulator core, a cpu (SPARC/RISCV) emulation module and system-specific memory and peripheral modules.

SIS can emulate four specific systems:

ERC32 ERC32 SPARC V7 processor

LEON2 LEON2 SPARC V8 processor

LEON3 LEON3 SPARC V8 processor

RISC-V RISC-V (RV32IMACFD) processor

The LEON3 and RISC-V emulation also supports SMP with up to four processor cores.

# <span id="page-5-0"></span>2 Invoking sis

The simulator is started as follows:

sis [options] [file]

The following options are recognized:

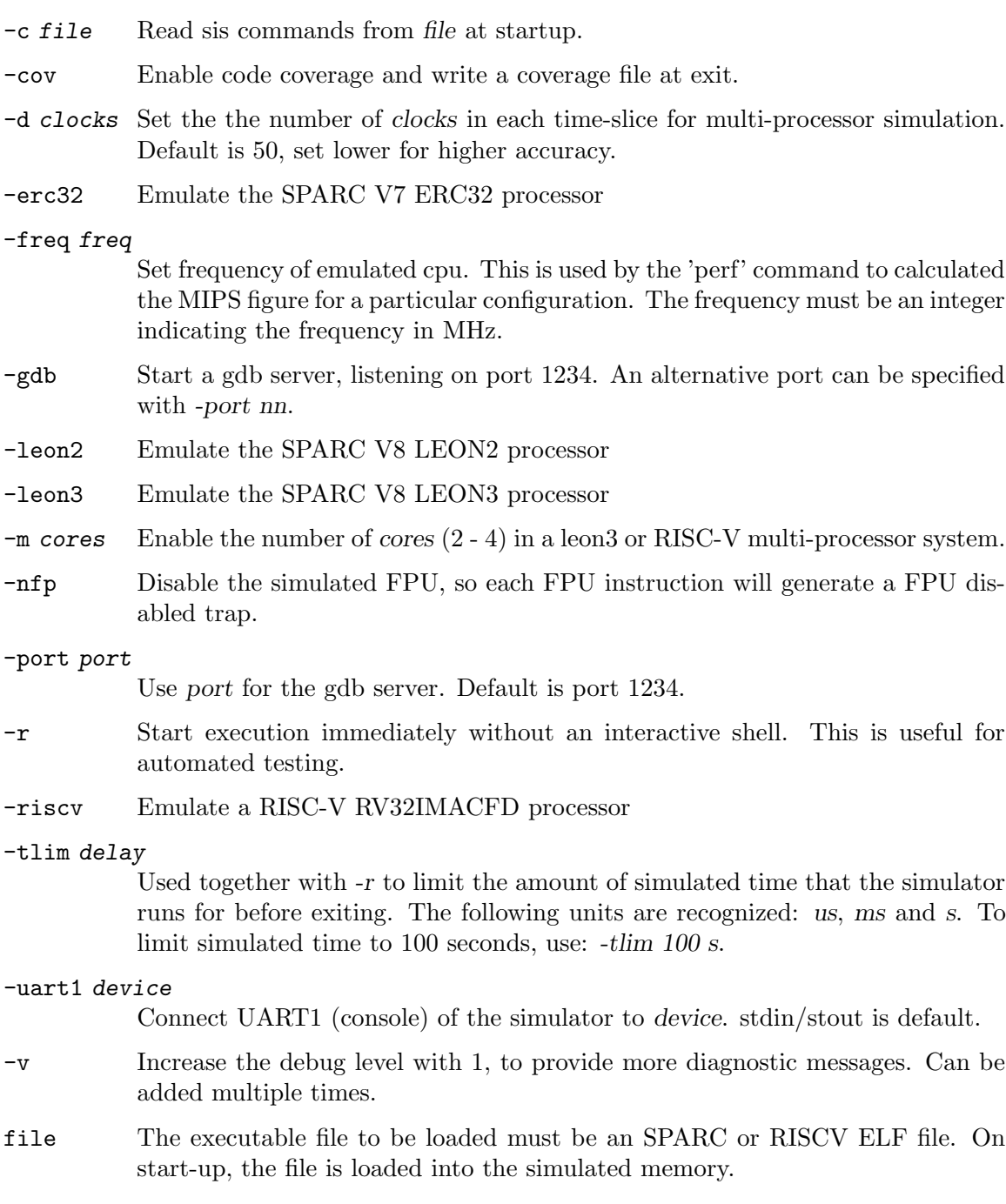

## <span id="page-6-0"></span>3 Commands

Below is the description of commands that are recognized by the simulator. The commandline is parsed using GNU readline. A command history of 64 commands is maintained. Use the up/down arrows to recall previous commands. For more details, see the readline documentation.

#### batch file

Execute a batch file of SIS commands.

## +bp address

break address

Set a breakpoint at address.

bp Print all breakpoints.

#### delete num

Delete breakpoint num. Use bp or break to see which number is assigned to the breakpoints.

csr Show RISC-V CSR registers

#### cont [count]

Continue execution at present position, optionally for count instructions.

dis [addr] [count]

Disassemble [count] instructions at address [addr]. Default values for count is 16 and addr is the present program counter.

#### echo string

Print string to the simulator window.

float Print the FPU registers

#### gdb [port]

Start the gdb server interface. Default port is 1234, but can be overriden using the port argument. gdb should be started with target extended-remote localhost:1234.

#### go address [count]

Set pc to address and resume execution. If count is given, sis will stop after count instructions have been executed.

help Print a small help menu for the SIS commands.

#### hist [trace\_length]

Enable the instruction trace buffer. The trace length last executed instructions will be placed in the trace buffer. A hist command without a *trace-length* will display the trace buffer. Specifying a zero trace length will disable the trace buffer.

#### load file\_name

Load an ELF file into simulator memory.

#### mem [addr] [count]

Display memory at [addr] for [count] bytes. Same default values as for the dis command.

quit Exits the simulator.

#### perf [reset]

The perf command will display various execution statistics. A perf reset command will reset the statistics. This can be used if statistics shall be calculated only over a part of the program. The run and reset command also resets the statistic information.

#### reg [reg\_name] [value]

Print or set the CPU registers. reg without parameters prints the CPU registers. reg reg name value sets the corresponding register to value. Valid register names for SPARC are psr, tbr, wim, y, g1-g7, o0-o7 and l0-l7. Valid register names for RISCV-V are mtvec, mstatus, pc, ra, sp, gp, tp, t0-t6, s0-s11 and a0-a7.

- reset Perform a power-on reset. This command is equal to run 0.
- run [count]

Reset the simulator and start execution from the entry point of the loaded ELF file. If an instruction count is given (count), the simulator will stop after the specified number of instructions. The event queue is emptied but any set breakpoints remain.

#### step

Execute one instruction and print it to the simulator console. Equal to command trace 1

#### sym

List symbols and corresponding addresses in the loaded program.

#### trace [count]

Resume the simulator at the present position and print each execute instruction executes. If an instruction count is given (count), the simulator will stop after the specified number of instructions.

#### wmem addr data

Write data to memory at addr. Data is written as a 32-bit word.

#### wp Print all watchpoints

#### +wpr address

Adds an read watchpoint at address <address>.

-wpr num Delete read watchpoint num. Use wp to see which number is assigned to the watchpoints.

#### +wpw address

#### watch address

Adds an write watchpoint at address.

### -wpw num

Delete write watchpoint num. Use wp to see which number is assigned to the watchpoints.

Typing a 'Ctrl-C' will interrupt a running simulator.

Short forms of the commands are allowed, e.g 'c' 'co' or 'con' are all interpreted as 'cont'.

## <span id="page-9-0"></span>4 Emulated Systems

sis is capable of emulating four different processor systems:

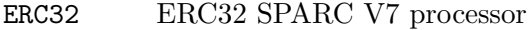

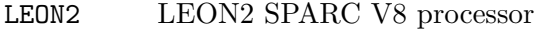

LEON3 LEON3 SPARC V8 processor

RISC-V RISC-V (RV32IMACFD) processor

The following sections outline the emulation characteristics of the four supported systems.

## 4.1 ERC32 SPARC V7 processor

The radiation-hard ERC32 processor was developed by ESA in the mid-90's for critical space application. It was used in the control computer for the International Space Station (ISS) and also in the ATV re-supply ship for the ISS. The sub-sequent single-chip ERC32SC was used in a multitude of satellites, launchers and interplanetary probes, and is still being manufactured by Atmel. See the ESA ERC32 page (http://http://microelectronics.esa.int/erc32/index.html) for more technical documetation.

Sis emulates the original three-chip version of the ERC32 processor, consisting of the integer unit (IU), floating-point unit (FPU) and the memort controller (MEC). The IU is based on the Cypress CY601 SPARC V7 processor, while the FPU is based on the Meiko FPU. The MEC implements various peripheral functions and a memory controller. The single-chip verion of ERC32 (ERC32SC/TSC695F) is functionally identical to the original chip-set, but can operate at a higher frequency (25 MHz)

The following functions of the ERC32 are emulated by sis:

- IU & FPU with accurate timing
- $\bullet$  UART A & B
- Real-time clock
- General purpose timer
- Interrupt controller
- Breakpoint register
- Watchpoint register
- 16 Mbyte ROM
- 16 Mbyte RAM

## 4.1.1 IU and FPU instruction timing.

The simulator provides cycle true simulation for ERC32. The following table shows the emulated instruction timing for IU & FPU:

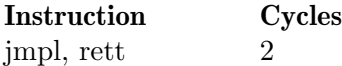

<span id="page-10-0"></span>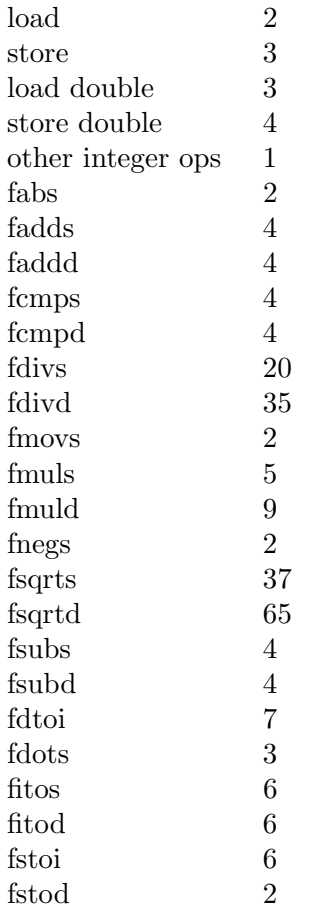

The parallel operation between the IU and FPU is modelled. This means that a FPU instruction will execute in parallel with other instructions as long as no data or resource dependency is detected. See the 90C602E data sheet for the various types of dependencies. Tracing using the 'trace' command will display the current simulator time in the left column. This time indicates when the instruction is fetched. If a dependency is detected, the following fetch will be delayed until the conflict is resolved.

The load dependency in the IU is also modelled - if the destination register of a load instruction is used by the following instruction, an idle cycle is inserted.

## 4.1.2 UART A and B

UART A is by default connected to the console, while UART B is disabled. Both UARTs can be connected to any file/device using the -uart1 and -uart2 options at start-up. The following registers are implemented:

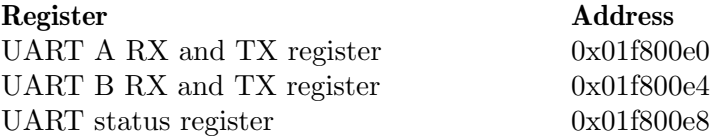

The UARTs generate interrupt 4 and 5 after each received or transmitted character. The error interrupt is generated if overflow occurs - other errors cannot occur.

## <span id="page-11-0"></span>4.1.3 Real-time clock and general purpose timer A

The following registers are implemented:

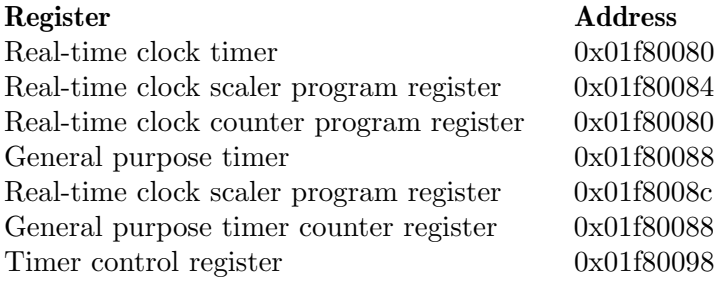

## 4.1.4 Interrupt controller

The interrupt controller is implemented as in the MEC specification with the exception of the interrupt shape register. Since external interrupts are not possible, the interrupt shape register is not implemented. The only internal interrupts that are generated are the real-time clock, the general purpose timer and UARTs. However, all 15 interrupts can be tested via the interrupt force register.

The following registers are implemented:

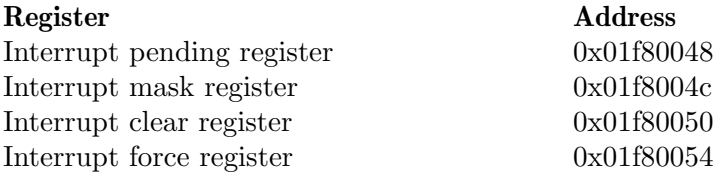

## 4.1.5 System fault status registers

The system fault status register and fist failing address register are implemented and updated accordingly. Implemented registers are:

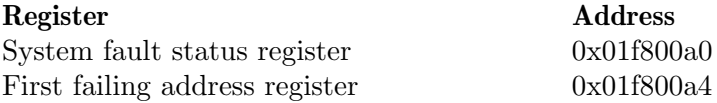

## 4.1.6 Memory interface

The following memory areas are valid for the ERC32 simulator:

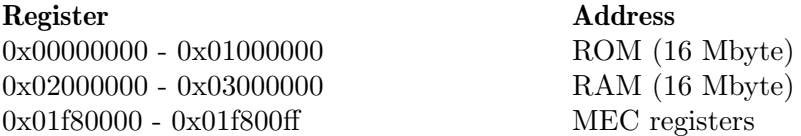

Access to unimplemented MEC registers or non-existing memory will result in a memory exception trap.

The memory configuration register is used to define available memory in the system. The fields RSIZ and PSIZ are used to set RAM and ROM size, the remaining fields are <span id="page-12-0"></span>not used. NOTE: after reset, the MEC is set to decode 4 Kbyte of ROM and 256 Kbyte of RAM. The memory configuration register has to be updated to reflect the available memory.

The waitstate configuration register is used to generate waitstates. This register must also be updated with the correct configuration after reset.

The memory protection scheme is implemented - it is enabled through bit 3 in the MEC control register.

The following registers are implemented:

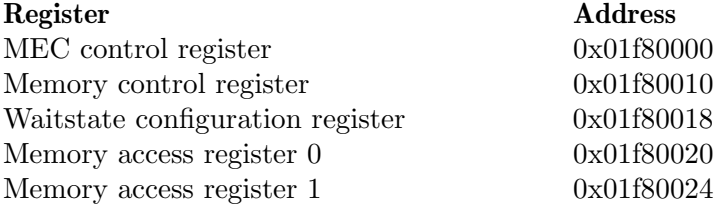

### 4.1.7 Watchdog

The watchdog is implemented as in the specification. The input clock is always the system clock regardless of WDCS bit in MEC configuration register.

The following registers are implemented:

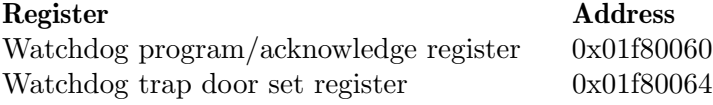

### 4.1.8 Software reset register

Implemented as in the specification (0x01f800004, write-only).

### 4.1.9 Power-down mode

The power-down register (0x01f800008) is implemented as in the specification. During power-down, the simulator skips time until next event in the event queue. Ctrl-C in the simulator window will exit the power-down mode.

### 4.1.10 MEC control register

The following bits are implemented in the MEC control register:

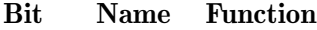

- 0 PRD Power-down mode enable
- 1 SWR Soft reset enable
- 2 APR Access protection enable

## 4.2 LEON2 emulation

In LEON2 mode, SIS emulates a LEON2 system as defined in the LEON2 IP manual. The emulated system includes the LEON2 standard peripherals, 16 Mbyte ROM and 16 Mbyte RAM. The SPARC emulation supports an FPU but not the LEON2 MMU.

To start sis in LEON2 mode, use the -leon2 switch.

## <span id="page-13-0"></span>4.2.1 LEON2 peripherals

SIS emulates one LEON2 UART, the interrupt controller and the timer unit. The interrupt controller is implemented as described in the LEON2 IP manual, with the exception of the interrupt level register. Secondary interrupts are not supported. The timer unit is configured with two timers and separate interrupts (8 and 9). The scaler is configured to 16 bits, while the counters are 32 bits. The UART generates interrupt 3.

## 4.2.2 Memory interface

The following memory areas are valid for LEON2:

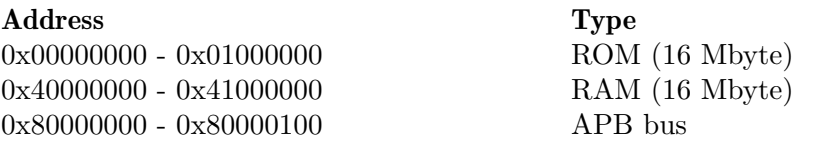

Access to non-existing memory will result in a memory exception trap.

## 4.2.3 Power-down mode

The LEON2 power-down register (0x80000018) is supported. When power-down is entered, time is skipped forward until the next event in the event queue. A Ctrl-C in the simulator window will exit the power-down mode.

## 4.3 LEON3 emulation

In LEON3 mode, SIS emulates a LEON3 system as defined in the GRLIP IP manual. The emulated system includes the standard peripherals such as APBUART, GPTIMER, IRQMP and SRCTRL. The emulated system includes 16 Mbyte ROM and 16 Mbyte RAM. The SPARC emulation supports an FPU but not the LEON3 MMU.

To start sis in LEON3 mode, use the -leon3 switch.

## 4.3.1 LEON3 peripherals

The following IP cores from GRLIB are emulated in LEON3 mode:

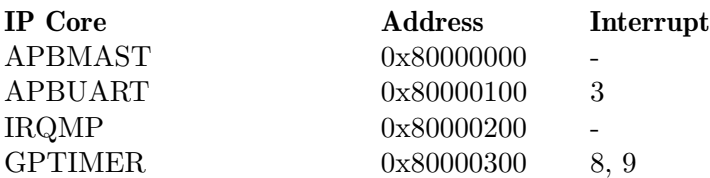

## 4.3.2 Memory interface

The following memory areas are valid for LEON3:

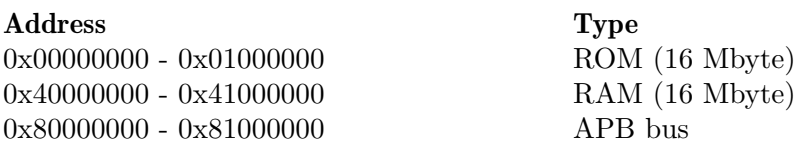

<span id="page-14-0"></span>0xFFFFF000 - 0xFFFFFFFFFF AHB plug&play

Access to non-existing memory will result in a memory exception trap.

## 4.3.3 Power-down mode

The LEON3 power-down register (%ars19) is supported. When power-down is entered, time is skipped forward until the next event in the event queue. A Ctrl-C in the simulator window will exit the power-down mode.

## 4.4 RISC-V emulation

In RISC-V mode, SIS emulates a RV32IMACFD processor as defined in the RISC-V specification 1.9. The RISC-V procssor is attached to an identical GRLIB sub-system as when LEON3 is emulated.

To start sis in RISC-V mode, use the -riscv switch.

## 4.4.1 Power-down mode

The RISC-V power-down feature (WFI) is supported. When power-down is entered, time is skipped forward until the next event in the event queue. Ctrl-C in the simulator window will exit the power-down mode.

## 4.4.2 Code coverage

Code coverage is currently only supported for 32-bit instructions, i.e. the C-extension can not be used when code coverage is measured.

## 4.4.3 RISC-V 64-bit timer

The standard RISC-V 64-bit timer is provided and can be read through the time and timeh CSR. The timer does not generare any interrupt and the timecmp register is not implemented.

# <span id="page-15-0"></span>5 Multi-processing

When emulating a LEON3 or RISC-V processor, SIS can emulate up to four cores in the target system (SMP). The cores are simulated in a round-robin fashion with a time-slice of  $50$  clocks. Shorter or longer time-slices can be selected using -d  $<$  clocks>.

To start SIS with SMP, use the switch -m  $\langle n \rangle$  when starting the simulator where n can be 2 - 4.

# <span id="page-16-0"></span>6 Interfacing to GDB

SIS can be connected to gdb through a network socket using the gdb remote interface. Either start SIS with -gdb, or issue the 'gdb' command inside SIS, and connect gdb with 'target extended-remote localhost:1234'. The port can be changed using the -port option.

## <span id="page-17-0"></span>7 Code coverage

Code coverage data will be produce if sis is started with the -cov switch. The coverage data will be stored in a file name same as the file used with the load command, appended with .cov. For instance, if sis is run with hello.exe, the coverage data will be stored in hello.exe.cov. The coverage file is created when the simulator is exited.

The coverage file data consists of a starting address, and a number of coverage points indicating incremental 32-bit word addresses:

0x40000000 0 0 0 19 9 1 1 1 1 0 .....

The coverage points are in hexadecimal format. Bit 0 (lsb) indicates an executed instruction. Bit 3 indicates taken branch and bit 4 indicates an untaken branch. Bits 2 and 3 are currently not used.

For RISC-V, code coverage is only supported for 32-bit instructions, i.e. the C-extension can not be used when code coverage is measured.

# <span id="page-18-0"></span>8 Building SIS

SIS uses the GNU autoconf system, and can simply be build using ./configure followed by make. To build a PDF version of the manual, do make sis.pdf.

The following custom configure options are recognized:

## -enable-l1cache

Enable the emulation of a L1 cache in multi-processor systems. Each core in an MP LEON3/RISC-V system will have a 4Kbyte instruction cache and a 4 Kbyte data cache. The cache only affects instruction timing, and has no effect on instruction behaviour.

## <span id="page-19-0"></span>Appendix A GNU Free Documentation License

Version 1.3, 3 November 2008

Copyright c 2000, 2001, 2002, 2007, 2008 Free Software Foundation, Inc. <http://fsf.org/>

Everyone is permitted to copy and distribute verbatim copies of this license document, but changing it is not allowed.

#### 0. PREAMBLE

The purpose of this License is to make a manual, textbook, or other functional and useful document free in the sense of freedom: to assure everyone the effective freedom to copy and redistribute it, with or without modifying it, either commercially or noncommercially. Secondarily, this License preserves for the author and publisher a way to get credit for their work, while not being considered responsible for modifications made by others.

This License is a kind of "copyleft", which means that derivative works of the document must themselves be free in the same sense. It complements the GNU General Public License, which is a copyleft license designed for free software.

We have designed this License in order to use it for manuals for free software, because free software needs free documentation: a free program should come with manuals providing the same freedoms that the software does. But this License is not limited to software manuals; it can be used for any textual work, regardless of subject matter or whether it is published as a printed book. We recommend this License principally for works whose purpose is instruction or reference.

### 1. APPLICABILITY AND DEFINITIONS

This License applies to any manual or other work, in any medium, that contains a notice placed by the copyright holder saying it can be distributed under the terms of this License. Such a notice grants a world-wide, royalty-free license, unlimited in duration, to use that work under the conditions stated herein. The "Document", below, refers to any such manual or work. Any member of the public is a licensee, and is addressed as "you". You accept the license if you copy, modify or distribute the work in a way requiring permission under copyright law.

A "Modified Version" of the Document means any work containing the Document or a portion of it, either copied verbatim, or with modifications and/or translated into another language.

A "Secondary Section" is a named appendix or a front-matter section of the Document that deals exclusively with the relationship of the publishers or authors of the Document to the Document's overall subject (or to related matters) and contains nothing that could fall directly within that overall subject. (Thus, if the Document is in part a textbook of mathematics, a Secondary Section may not explain any mathematics.) The relationship could be a matter of historical connection with the subject or with related matters, or of legal, commercial, philosophical, ethical or political position regarding them.

The "Invariant Sections" are certain Secondary Sections whose titles are designated, as being those of Invariant Sections, in the notice that says that the Document is released under this License. If a section does not fit the above definition of Secondary then it is not allowed to be designated as Invariant. The Document may contain zero Invariant Sections. If the Document does not identify any Invariant Sections then there are none.

The "Cover Texts" are certain short passages of text that are listed, as Front-Cover Texts or Back-Cover Texts, in the notice that says that the Document is released under this License. A Front-Cover Text may be at most 5 words, and a Back-Cover Text may be at most 25 words.

A "Transparent" copy of the Document means a machine-readable copy, represented in a format whose specification is available to the general public, that is suitable for revising the document straightforwardly with generic text editors or (for images composed of pixels) generic paint programs or (for drawings) some widely available drawing editor, and that is suitable for input to text formatters or for automatic translation to a variety of formats suitable for input to text formatters. A copy made in an otherwise Transparent file format whose markup, or absence of markup, has been arranged to thwart or discourage subsequent modification by readers is not Transparent. An image format is not Transparent if used for any substantial amount of text. A copy that is not "Transparent" is called "Opaque".

Examples of suitable formats for Transparent copies include plain ascii without markup, Texinfo input format, LaT<sub>EX</sub> input format, SGML or XML using a publicly available DTD, and standard-conforming simple HTML, PostScript or PDF designed for human modification. Examples of transparent image formats include PNG, XCF and JPG. Opaque formats include proprietary formats that can be read and edited only by proprietary word processors, SGML or XML for which the DTD and/or processing tools are not generally available, and the machine-generated HTML, PostScript or PDF produced by some word processors for output purposes only.

The "Title Page" means, for a printed book, the title page itself, plus such following pages as are needed to hold, legibly, the material this License requires to appear in the title page. For works in formats which do not have any title page as such, "Title Page" means the text near the most prominent appearance of the work's title, preceding the beginning of the body of the text.

The "publisher" means any person or entity that distributes copies of the Document to the public.

A section "Entitled XYZ" means a named subunit of the Document whose title either is precisely XYZ or contains XYZ in parentheses following text that translates XYZ in another language. (Here XYZ stands for a specific section name mentioned below, such as "Acknowledgements", "Dedications", "Endorsements", or "History".) To "Preserve the Title" of such a section when you modify the Document means that it remains a section "Entitled XYZ" according to this definition.

The Document may include Warranty Disclaimers next to the notice which states that this License applies to the Document. These Warranty Disclaimers are considered to be included by reference in this License, but only as regards disclaiming warranties: any other implication that these Warranty Disclaimers may have is void and has no effect on the meaning of this License.

2. VERBATIM COPYING

You may copy and distribute the Document in any medium, either commercially or noncommercially, provided that this License, the copyright notices, and the license notice saying this License applies to the Document are reproduced in all copies, and that you add no other conditions whatsoever to those of this License. You may not use technical measures to obstruct or control the reading or further copying of the copies you make or distribute. However, you may accept compensation in exchange for copies. If you distribute a large enough number of copies you must also follow the conditions in section 3.

You may also lend copies, under the same conditions stated above, and you may publicly display copies.

### 3. COPYING IN QUANTITY

If you publish printed copies (or copies in media that commonly have printed covers) of the Document, numbering more than 100, and the Document's license notice requires Cover Texts, you must enclose the copies in covers that carry, clearly and legibly, all these Cover Texts: Front-Cover Texts on the front cover, and Back-Cover Texts on the back cover. Both covers must also clearly and legibly identify you as the publisher of these copies. The front cover must present the full title with all words of the title equally prominent and visible. You may add other material on the covers in addition. Copying with changes limited to the covers, as long as they preserve the title of the Document and satisfy these conditions, can be treated as verbatim copying in other respects.

If the required texts for either cover are too voluminous to fit legibly, you should put the first ones listed (as many as fit reasonably) on the actual cover, and continue the rest onto adjacent pages.

If you publish or distribute Opaque copies of the Document numbering more than 100, you must either include a machine-readable Transparent copy along with each Opaque copy, or state in or with each Opaque copy a computer-network location from which the general network-using public has access to download using public-standard network protocols a complete Transparent copy of the Document, free of added material. If you use the latter option, you must take reasonably prudent steps, when you begin distribution of Opaque copies in quantity, to ensure that this Transparent copy will remain thus accessible at the stated location until at least one year after the last time you distribute an Opaque copy (directly or through your agents or retailers) of that edition to the public.

It is requested, but not required, that you contact the authors of the Document well before redistributing any large number of copies, to give them a chance to provide you with an updated version of the Document.

#### 4. MODIFICATIONS

You may copy and distribute a Modified Version of the Document under the conditions of sections 2 and 3 above, provided that you release the Modified Version under precisely this License, with the Modified Version filling the role of the Document, thus licensing distribution and modification of the Modified Version to whoever possesses a copy of it. In addition, you must do these things in the Modified Version:

A. Use in the Title Page (and on the covers, if any) a title distinct from that of the Document, and from those of previous versions (which should, if there were any, be listed in the History section of the Document). You may use the same title as a previous version if the original publisher of that version gives permission.

- B. List on the Title Page, as authors, one or more persons or entities responsible for authorship of the modifications in the Modified Version, together with at least five of the principal authors of the Document (all of its principal authors, if it has fewer than five), unless they release you from this requirement.
- C. State on the Title page the name of the publisher of the Modified Version, as the publisher.
- D. Preserve all the copyright notices of the Document.
- E. Add an appropriate copyright notice for your modifications adjacent to the other copyright notices.
- F. Include, immediately after the copyright notices, a license notice giving the public permission to use the Modified Version under the terms of this License, in the form shown in the Addendum below.
- G. Preserve in that license notice the full lists of Invariant Sections and required Cover Texts given in the Document's license notice.
- H. Include an unaltered copy of this License.
- I. Preserve the section Entitled "History", Preserve its Title, and add to it an item stating at least the title, year, new authors, and publisher of the Modified Version as given on the Title Page. If there is no section Entitled "History" in the Document, create one stating the title, year, authors, and publisher of the Document as given on its Title Page, then add an item describing the Modified Version as stated in the previous sentence.
- J. Preserve the network location, if any, given in the Document for public access to a Transparent copy of the Document, and likewise the network locations given in the Document for previous versions it was based on. These may be placed in the "History" section. You may omit a network location for a work that was published at least four years before the Document itself, or if the original publisher of the version it refers to gives permission.
- K. For any section Entitled "Acknowledgements" or "Dedications", Preserve the Title of the section, and preserve in the section all the substance and tone of each of the contributor acknowledgements and/or dedications given therein.
- L. Preserve all the Invariant Sections of the Document, unaltered in their text and in their titles. Section numbers or the equivalent are not considered part of the section titles.
- M. Delete any section Entitled "Endorsements". Such a section may not be included in the Modified Version.
- N. Do not retitle any existing section to be Entitled "Endorsements" or to conflict in title with any Invariant Section.
- O. Preserve any Warranty Disclaimers.

If the Modified Version includes new front-matter sections or appendices that qualify as Secondary Sections and contain no material copied from the Document, you may at your option designate some or all of these sections as invariant. To do this, add their titles to the list of Invariant Sections in the Modified Version's license notice. These titles must be distinct from any other section titles.

You may add a section Entitled "Endorsements", provided it contains nothing but endorsements of your Modified Version by various parties—for example, statements of peer review or that the text has been approved by an organization as the authoritative definition of a standard.

You may add a passage of up to five words as a Front-Cover Text, and a passage of up to 25 words as a Back-Cover Text, to the end of the list of Cover Texts in the Modified Version. Only one passage of Front-Cover Text and one of Back-Cover Text may be added by (or through arrangements made by) any one entity. If the Document already includes a cover text for the same cover, previously added by you or by arrangement made by the same entity you are acting on behalf of, you may not add another; but you may replace the old one, on explicit permission from the previous publisher that added the old one.

The author(s) and publisher(s) of the Document do not by this License give permission to use their names for publicity for or to assert or imply endorsement of any Modified Version.

### 5. COMBINING DOCUMENTS

You may combine the Document with other documents released under this License, under the terms defined in section 4 above for modified versions, provided that you include in the combination all of the Invariant Sections of all of the original documents, unmodified, and list them all as Invariant Sections of your combined work in its license notice, and that you preserve all their Warranty Disclaimers.

The combined work need only contain one copy of this License, and multiple identical Invariant Sections may be replaced with a single copy. If there are multiple Invariant Sections with the same name but different contents, make the title of each such section unique by adding at the end of it, in parentheses, the name of the original author or publisher of that section if known, or else a unique number. Make the same adjustment to the section titles in the list of Invariant Sections in the license notice of the combined work.

In the combination, you must combine any sections Entitled "History" in the various original documents, forming one section Entitled "History"; likewise combine any sections Entitled "Acknowledgements", and any sections Entitled "Dedications". You must delete all sections Entitled "Endorsements."

#### 6. COLLECTIONS OF DOCUMENTS

You may make a collection consisting of the Document and other documents released under this License, and replace the individual copies of this License in the various documents with a single copy that is included in the collection, provided that you follow the rules of this License for verbatim copying of each of the documents in all other respects.

You may extract a single document from such a collection, and distribute it individually under this License, provided you insert a copy of this License into the extracted document, and follow this License in all other respects regarding verbatim copying of that document.

#### 7. AGGREGATION WITH INDEPENDENT WORKS

A compilation of the Document or its derivatives with other separate and independent documents or works, in or on a volume of a storage or distribution medium, is called an "aggregate" if the copyright resulting from the compilation is not used to limit the legal rights of the compilation's users beyond what the individual works permit. When the Document is included in an aggregate, this License does not apply to the other works in the aggregate which are not themselves derivative works of the Document.

If the Cover Text requirement of section 3 is applicable to these copies of the Document, then if the Document is less than one half of the entire aggregate, the Document's Cover Texts may be placed on covers that bracket the Document within the aggregate, or the electronic equivalent of covers if the Document is in electronic form. Otherwise they must appear on printed covers that bracket the whole aggregate.

#### 8. TRANSLATION

Translation is considered a kind of modification, so you may distribute translations of the Document under the terms of section 4. Replacing Invariant Sections with translations requires special permission from their copyright holders, but you may include translations of some or all Invariant Sections in addition to the original versions of these Invariant Sections. You may include a translation of this License, and all the license notices in the Document, and any Warranty Disclaimers, provided that you also include the original English version of this License and the original versions of those notices and disclaimers. In case of a disagreement between the translation and the original version of this License or a notice or disclaimer, the original version will prevail.

If a section in the Document is Entitled "Acknowledgements", "Dedications", or "History", the requirement (section 4) to Preserve its Title (section 1) will typically require changing the actual title.

#### 9. TERMINATION

You may not copy, modify, sublicense, or distribute the Document except as expressly provided under this License. Any attempt otherwise to copy, modify, sublicense, or distribute it is void, and will automatically terminate your rights under this License.

However, if you cease all violation of this License, then your license from a particular copyright holder is reinstated (a) provisionally, unless and until the copyright holder explicitly and finally terminates your license, and (b) permanently, if the copyright holder fails to notify you of the violation by some reasonable means prior to 60 days after the cessation.

Moreover, your license from a particular copyright holder is reinstated permanently if the copyright holder notifies you of the violation by some reasonable means, this is the first time you have received notice of violation of this License (for any work) from that copyright holder, and you cure the violation prior to 30 days after your receipt of the notice.

Termination of your rights under this section does not terminate the licenses of parties who have received copies or rights from you under this License. If your rights have been terminated and not permanently reinstated, receipt of a copy of some or all of the same material does not give you any rights to use it.

### 10. FUTURE REVISIONS OF THIS LICENSE

The Free Software Foundation may publish new, revised versions of the GNU Free Documentation License from time to time. Such new versions will be similar in spirit to the present version, but may differ in detail to address new problems or concerns. See <http://www.gnu.org/copyleft/>.

Each version of the License is given a distinguishing version number. If the Document specifies that a particular numbered version of this License "or any later version" applies to it, you have the option of following the terms and conditions either of that specified version or of any later version that has been published (not as a draft) by the Free Software Foundation. If the Document does not specify a version number of this License, you may choose any version ever published (not as a draft) by the Free Software Foundation. If the Document specifies that a proxy can decide which future versions of this License can be used, that proxy's public statement of acceptance of a version permanently authorizes you to choose that version for the Document.

#### 11. RELICENSING

"Massive Multiauthor Collaboration Site" (or "MMC Site") means any World Wide Web server that publishes copyrightable works and also provides prominent facilities for anybody to edit those works. A public wiki that anybody can edit is an example of such a server. A "Massive Multiauthor Collaboration" (or "MMC") contained in the site means any set of copyrightable works thus published on the MMC site.

"CC-BY-SA" means the Creative Commons Attribution-Share Alike 3.0 license published by Creative Commons Corporation, a not-for-profit corporation with a principal place of business in San Francisco, California, as well as future copyleft versions of that license published by that same organization.

"Incorporate" means to publish or republish a Document, in whole or in part, as part of another Document.

An MMC is "eligible for relicensing" if it is licensed under this License, and if all works that were first published under this License somewhere other than this MMC, and subsequently incorporated in whole or in part into the MMC, (1) had no cover texts or invariant sections, and (2) were thus incorporated prior to November 1, 2008.

The operator of an MMC Site may republish an MMC contained in the site under CC-BY-SA on the same site at any time before August 1, 2009, provided the MMC is eligible for relicensing.

## ADDENDUM: How to use this License for your documents

To use this License in a document you have written, include a copy of the License in the document and put the following copyright and license notices just after the title page:

Copyright (C) year your name. Permission is granted to copy, distribute and/or modify this document under the terms of the GNU Free Documentation License, Version 1.3 or any later version published by the Free Software Foundation; with no Invariant Sections, no Front-Cover Texts, and no Back-Cover Texts. A copy of the license is included in the section entitled ''GNU Free Documentation License''.

If you have Invariant Sections, Front-Cover Texts and Back-Cover Texts, replace the "with. . . Texts." line with this:

> with the Invariant Sections being list their titles, with the Front-Cover Texts being list, and with the Back-Cover Texts being list.

If you have Invariant Sections without Cover Texts, or some other combination of the three, merge those two alternatives to suit the situation.

If your document contains nontrivial examples of program code, we recommend releasing these examples in parallel under your choice of free software license, such as the GNU General Public License, to permit their use in free software.

# <span id="page-27-0"></span>Index

## B

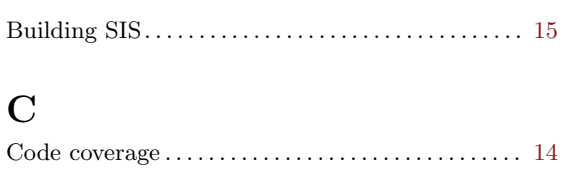

Commands . . . . . . . . . . . . . . . . . . . . . . . . . . . . . . . . . . . . . [3](#page-6-0)

## E

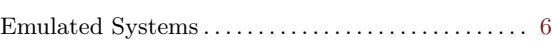

# I

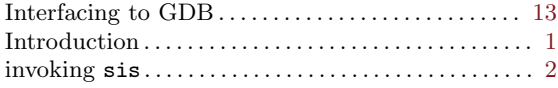

## M

```
Multi-processing . . . . . . . . . . . . . . . . . . . . . . . . . . . . . . . 12
```
## S

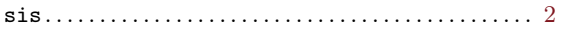